## **SIEMENS** 3VA1 IEC 3VA1 150-6ED32-0AA0

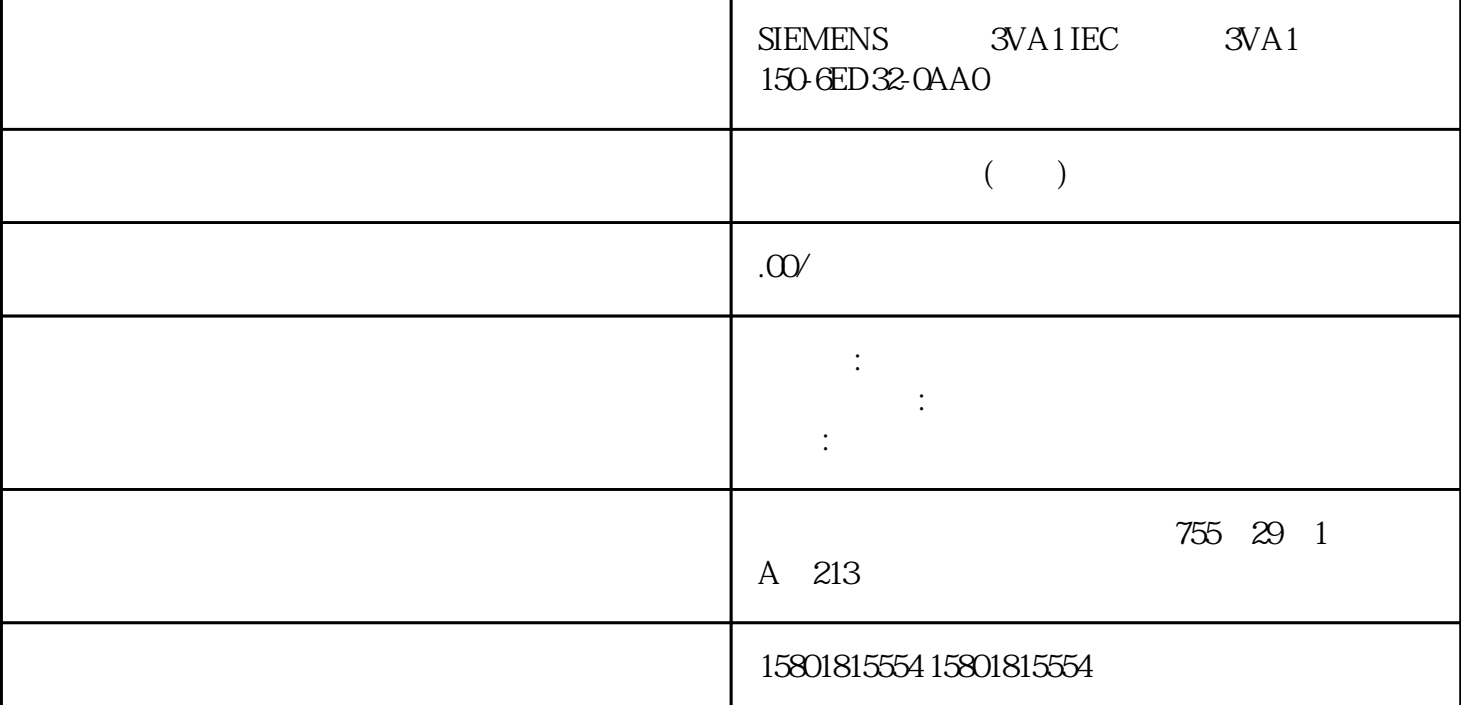

CertificateGroups CPU OPC UA

型中的"CertificateGroups"对象中,该对象是 S71500 CPU 中所有服务都有的一个证书组。对 于 OPC UA " OPC UA server" CertificateGroups" CertificateGroups" CertificateGroups" \* ServerConfiguration" \* CertificateGroups" STEP 7 (TIA Portal)<br>CertificateGroups Display Name \* OPC UA server" 1. CertificateGroups Display Name "OPC UA server" 1. 在巡视窗口(CPU 属性)中,导航至"保护与安全 > 证书管理"(Protection & Security > Certificate management) 2. "  $\hspace{1.5cm}$  " (Use certificates provided by certificate management during runtime)  $\frac{3}{1-64}$  (DisplayName)  $\frac{7}{1-64}$  ASCII  $\frac{1}{1-64}$  $1-64$   $\blacksquare$  ID"  $\blacksquare$  CPU " (Certificate management) S7-1500 CPU OPC UA  $V20$  S71500 CPU OPC UA 
S7-1500 CPU
S7-1500 CPU

S7-1500 CPU

S7-1500F CPU

S7-1500F CPU

S7-1500F CPU

S7-1500F CPU

S7-1500F CPU

S7-1500F CPU

S7-1500F CPU

S7-1500F CPU

S7-1500F CPU

S7-1500F CPU

S7-1500F CPU

S7-1500F CPU CPU ET 200SP CPU SIMATIC S7-1500 PLCSIM Advanced CPU" CPU S7-1500 CPU OPC UA S7-1500 CPU 上所有集成的以太网接口,均可用于访问该 CPU 的 OPC UA 服务器。 在以下条件中,不能借助 CP CPU OPC UA TIA Portal V16<br>CP 1543-1 V22  $S7-1500$  CPU  $28$  CP 1543-1 OPC UA  $(141)$ " CM CPU OPC UA 通过客户端进行访问时,服务器将以节点形式保存启用的 PLC 变量和其它信息(请参见"访问 OPC UA  $(183)$ "  $OPC UA$  $OPC UA$  PLC

 $(240.241)$ 

OPC UA

"HasComponent"

 $\overline{\text{OPC}}$  UA

OPC UA

## OPC UA

 $ORC$ \* opc.tcp" IP 192.168.178.151 OPC UA 4840 " (None) " " (Sign) SignAndEncrypt HASH (Security Policy): Basic128Rsa15 Basic256 Basic256Sha256 OPC Foundation "UA Sample Client" S7-1500 CPU OPC UA [SignAndEncrypt: Basic256Sha256:Binary]"

SignAndEncrypt:Basic256Sha256"

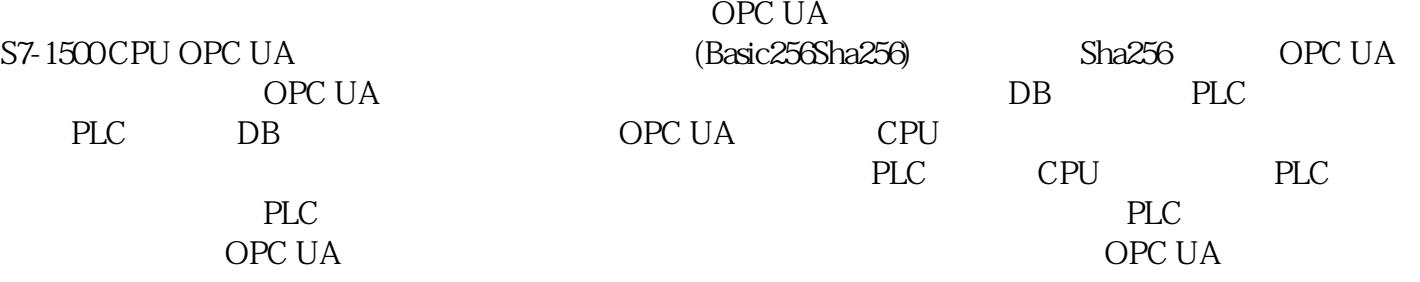

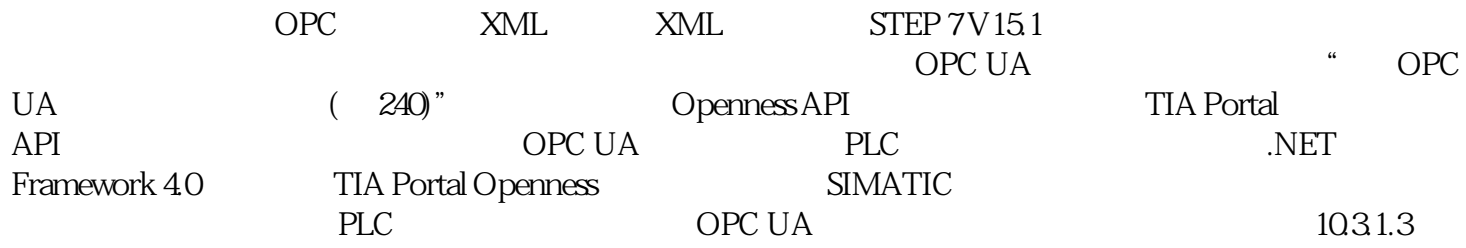

OPC UA CPU 后,S7-1500 CPU 的 OPC UA 服务器会启动。 此处介绍了如何激活 OPC UA 服务器。 CPU STOP CPU "STOP" OPC UA OPC UA UA 服务器会 继续响应来自 OPC UA 客户端的请求。 服务器响应的详细信息: 如果用户请求 PLC cpu \* stop" opc ua OPC UA  $\,$   $\,$  STOP"  $\,$ 但是,由于用户程序不是在"STOP"模式下执行的,所以 CPU 不会处理这些值。 尽管如此,OPC UA CPU OPC UA STOP CPU CPU

PLC STOP 16#00AF\_0000 (BadInvalidState) (STOP > RUN or RUN > STOP) OPC UA end opc uand the contract of the contract of the contract of the contract of the contract of the contract of the contract of the contract of the contract of the contract of the contract of the contract of the contract of t OPC UA OPC UA

 $CPU$ 

 $\overline{OPC}$  UA

 $OPC UA$   $(<= V1.03)$  TypeDictionary

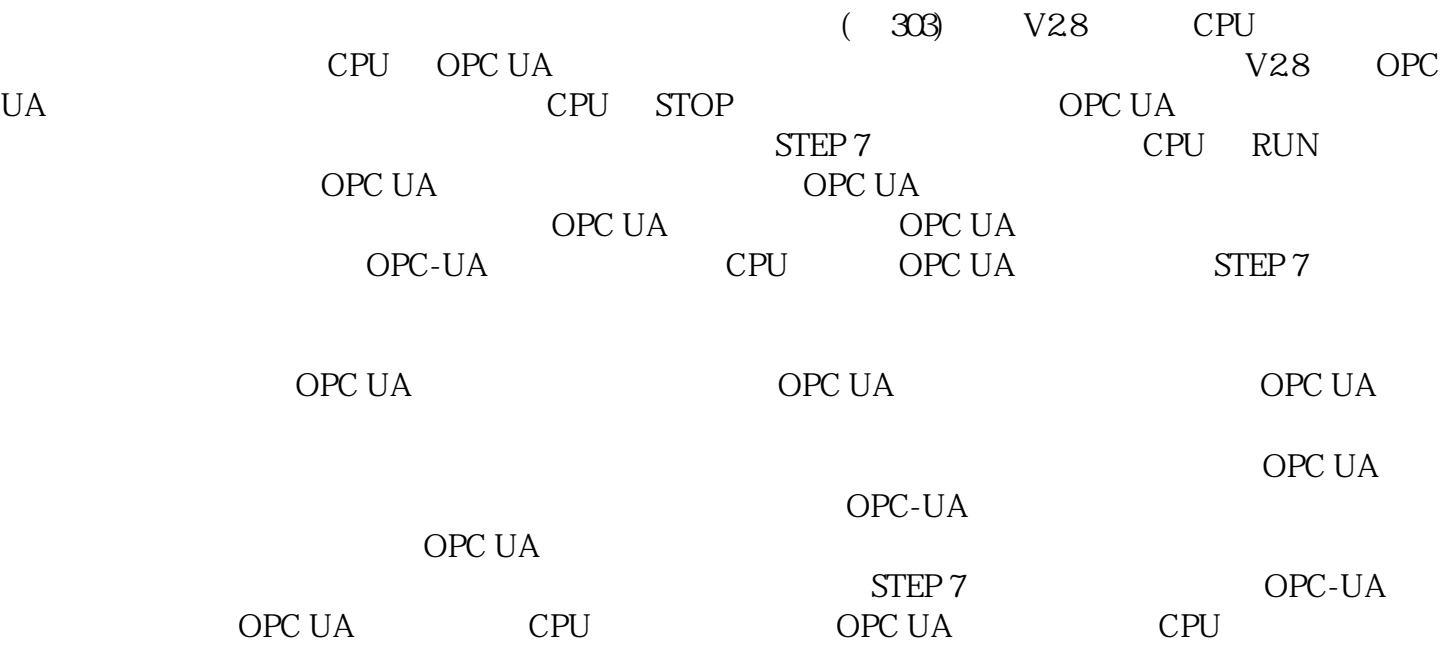